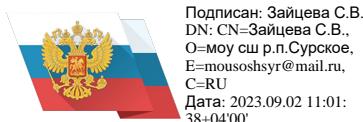

# **Муниципальное общеобразовательное учреждение средняя школа р.п. Сурское**

Программа принята на заседании педагогического совета моу сш р.п. Сурское Протокол № \_\_\_\_\_ от« $\_\_\_$  $\_\_$ 

Утверждаю: Директор моу сш р.п. Сурское \_\_\_\_\_\_\_\_\_\_\_ Е.В.Гордеева  $\overline{\Pi}$ риказ № \_\_\_\_\_ от  $\leftarrow \times 2023r$ 

# **ДОПОЛНИТЕЛЬНАЯ ОБЩЕОБРАЗОВАТЕЛЬНАЯ ОБЩЕРАЗВИВАЮЩАЯ ПРОГРАММА ТЕХНИЧЕСКОЙ НАПРАВЛЕННОСТИ**

# **«Компьютерная графика»**

# **Точка роста**

Возраст обучающихся: 9-11 лет

Срок реализации: 1 год

Уровень освоения программы: стартовый

Автор состовитель:

педагог дополнительного образования

р.п. Сурское 2023 г.

# **Содержание**

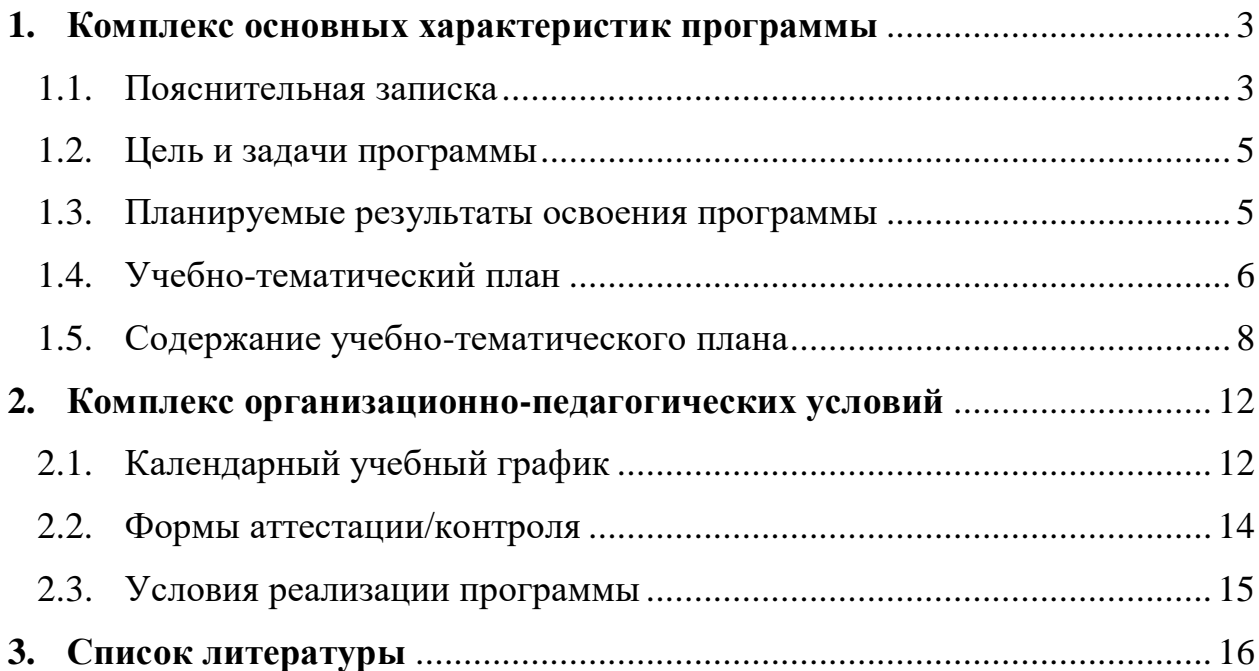

# <span id="page-2-0"></span>**1. КОМПЛЕКС ОСНОВНЫХ ХАРАКТЕРИСТИК ПРОГРАММЫ**

# **1.1. Пояснительная записка**

# **Нормативно-правовое обеспечение программы:**

<span id="page-2-1"></span>Дополнительная общеобразовательная общеразвивающая программа «Компьютерная графика»разработана в соответствии со следующими нормативно-правовыми документами:

Федеральный закон от 29 декабря 2012 года № 273-ФЗ «Об образовании в Российской Федерации» (ст. 2, ст. 15, ст.16, ст.17, ст.75, ст. 79);

Концепция развития дополнительного образования до 2030 года, утвержденной распоряжением Правительства Российской Федерации от 31.03.2022 года № 678-р;

Приказ Министерства просвещения Российской Федерации от 27 июля 2022 года № 629 «Об утверждении порядка организации образовательной деятельности по дополнительным общеобразовательным программам»;

Методические рекомендации по проектированию дополнительных общеразвивающих программ № 09-3242 от 18.11.2015 года;

СП 2.4.3648-20 Санитарно-эпидемиологические требования к организациям воспитания и обучения, отдыха и оздоровления детей и молодежи;

Локальные акты образовательной организации:

Устав образовательной организации моу сш р.п. Сурское;

Положение о разработке, структуре и порядке утверждения дополнительной общеобразовательной общеразвивающей программы в моу сш р.п. Сурское*;*

Положение о порядке проведения входного, текущего контроля, итогового контроля освоения обучающимися дополнительных общеобразовательных общеразвивающих программ, промежуточной и итоговой аттестации обучающихся в моу сш р.п. Сурское*;*

# **Направленность (профиль):** техническая

#### **Актуальность программы:**

Сегодня развитие компьютерной графики происходит с немыслимой скоростью и захватывает все большие пространства человеческой деятельности. Визуализация научных экспериментов, индустрия развлечений, полиграфия, кинематограф, видео, виртуальная реальность, мультимедиа и педагогические программы невозможны сегодня без компьютерной графики. Компьютерная графика - одно из наиболее распространенных и впечатляющих современных компьютерных технологий. Это одно из самых популярных направлений использования персонального компьютера, причем занимаются этой работой дизайнеры и художники, ученые и инженеры, педагоги и профессионалы практически в любой сфере деятельности человека. Человек, занимающийся компьютерной графикой, активно расширяет свой кругозор, приобретает навыки работы с различного рода изображениями, развивает и тренирует восприятие, формирует исследовательские умения и умения принимать оптимальные

решения. В современном мире умение представить себя и свою работу очень важно, поэтому программа отражает потребности учащихся и школы. Мультимедиа-презентация – это способ ярко, эффективно и понятно рассказать о сложных процессах и продуктах, привлечь внимание и произвести нужное впечатление. Главная задача мультимедиа-презентации – удивить слушателя, заинтересовать его, вызвать нужную эмоцию и донести главные мысли до слушателя. Решение задачи предполагает:

1. помощь в постановке целей презентации;

2. проработку плана презентации, её логической схемы;

3. стилевое решение презентации;

4. дизайн слайдов презентации;

5. создание анимационных и видео-роликов;

6. озвучивание презентации;

7. сборку презентации.

Данная программа представляет мир огромных возможностей при использовании мультимедиа технологий, благодаря ей можно создать настоящее художественное произведение.

### **Отличительные особенности программы**:

Отличительная особенность программы от уже существующих программ в том, что она дает учащимся комплексное понимание компьютерной графики как вида искусства, учит совмещать возможности растровой и векторной информации. Открывает возможности при минимальном количестве учебного времени не только изучить основные инструменты работы, но и увидеть, как их можно использовать для решения разнообразных задач, максимально реализовав творческие способности.

### **Новизна программы**:

Интеграция основного и дополнительного образования при реализации новых ФГОС в начальной школе. Курс является пропедевтическим для подготовки к дальнейшему изучению Компьютерной графики с применением компьютерных технологий.

### **Адресат программы:**

Программа предназначена для обучения детей (подростков) в возрасте 9-

11.

**Уровень освоения программы**: стартовый **Наполняемость группы**: 10-15 **Объем программы:** 72часа **Срок освоения программы**: 1 год **Режим занятий:** 1 раз в неделю по 2 часа **Форма обучения**: очная **Особенности организации образовательного процесса:**

При реализации программы используются в основном групповая форма организации образовательного процесса и работа по подгруппам, в отдельных случаях – индивидуальная в рамках группы. Занятия по программе проводятся в соответствии с учебными планами в одновозрастных группах обучающихся,

являющихся основным составом объединения. Состав группы является постоянным.

#### **1.2. Цель и задачи программы**

<span id="page-4-0"></span>**Цель программы:** Формирование у учащихся умения владеть компьютером как средством решения практических задач, связанных с графикой и мультимедиа, подготовив обучающихся к активной полноценной жизни и работе в условиях технологически развитого общества.

# **Задачи программы**:

#### *Образовательные:*

1.Научить учащихся создавать обрабатывать информацию с использованием мультимедиа технологий

2. Включение учащихся в практическую исследовательскую деятельность

3. Развитие мотивации к сбору информации.

4. Научить учащихся пользованию Интернетом.

#### *Развивающие:*

1. Развитие деловых качеств, таких как самостоятельность, ответственность, активность, аккуратность.

2. Развитие чувства прекрасного.

3. Развитие у учащихся навыков критического мышления

#### *Воспитательные:*

1. Формирование потребности в саморазвитии.

2. Формирование активной жизненной позиции.

3. Развитие культуры общения.

4. Развитие навыков сотрудничества.

# <span id="page-4-1"></span>**1.3. Планируемые результаты освоения программы Предметные образовательные результаты:**

- Описывать признаки предметов и узнавать предметы по их признакам.

- Выделять существенные признаки предметов.
- Сравнивать между собой предметы, явления.

- Обобщать, делать несложные выводы.

- Классифицировать явления, предметы.

- Сохранять созданный рисунок и вносить в него изменения.

- Давать определения тем или иным понятиям.

- Выявлять закономерности и проводить аналогии.

- Уметь создавать рисунки в программах графический редактор Paint, Gimp.

- Иметь понятие о множестве.

- Уметь проводить примеры множеств предметов и располагать их в порядке расширения или в порядке сужения объёма понятий, сравнивать множества.

- Уметь находить общий признак предмета и группы предметов.

- Уметь конструировать фигуру из её частей

**Метапредметные результаты:**

- Определять и формулировать цель деятельности с помощью учителя.

- Проговаривать последовательность действий.

- Учиться высказывать своё предположение (версию).

- Учиться работать по предложенному учителем плану.

- Учиться отличать верно выполненное задание от неверного.

- Учиться совместно с учителем и другими учениками давать эмоциональную оценку деятельности товарищей.

- Контроль в форме сличения способа действия и его результата с заданным эталоном.

#### **Личностные результаты:**

- Определять и высказывать под руководством педагога самые простые общие для всех людей правила поведения при сотрудничестве (этические нормы).

- В предложенных педагогом ситуациях общения и сотрудничества, опираясь на общие для всех простые правила поведения, делать выбор, при поддержке других участников группы и педагога, как поступить.

- Адекватная реакция в проявлениях эмоционально-оценочного отношения к миру (интересы, склонности, предпочтения).

<span id="page-5-0"></span>- Выражение собственного мнения, позиции; овладение культурой общения и поведения.

<span id="page-5-1"></span>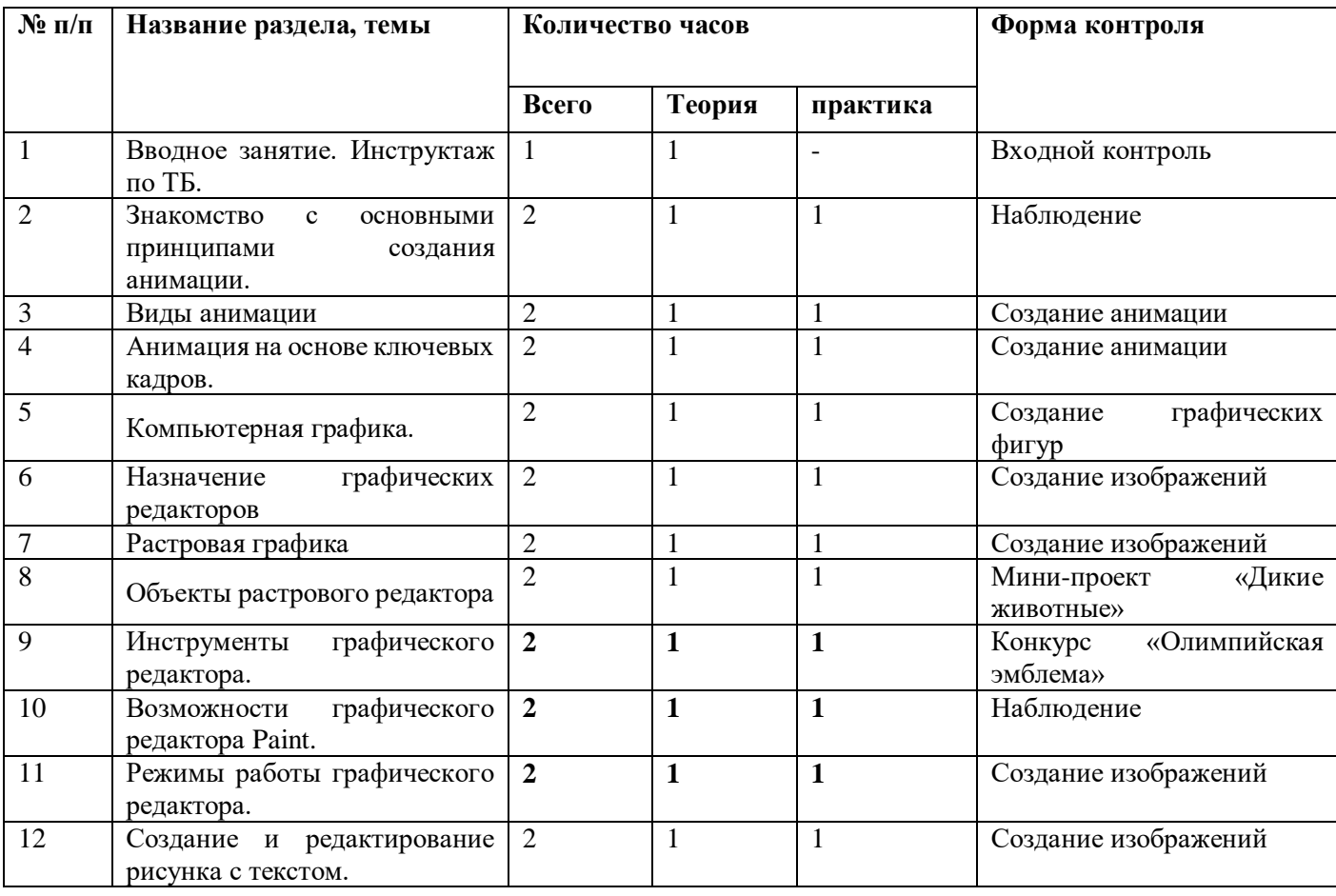

# **1.4. Учебно-тематический план**

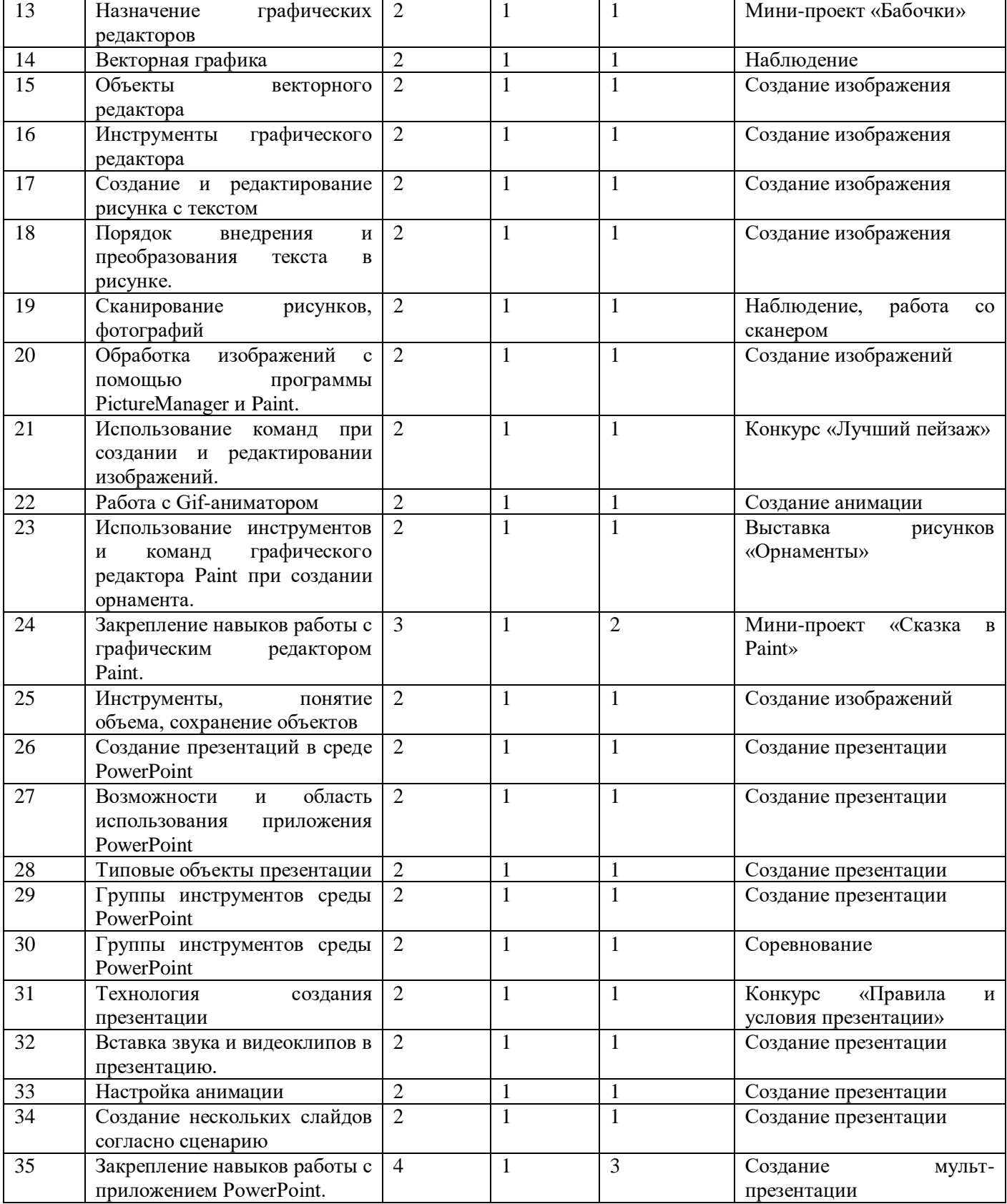

# **1.5. Содержание учебно-тематического плана**

### **1. Вводное занятие.**

**Теория.**Условия безопасной работы. Знакомство с планом работы с графическими материалами и приспособлениями.

**2.** Знакомство с основными принципами создания анимации**.**

**Теория.** Из истории анимации, основные принципы анимации, технологии создания анимации, обзор программ для создания анимации

**Практика.** Создание рисованной анимации.

# **3.Виды анимации**

**Теория.** Виды анимации, технологии создания компьютерной анимации. **Практика.** Создание человека в компьютерной анимации

# **4. Анимация на основе ключевых кадров.**

**Теория.**Изучение базовых инструментов управления анимацией, особенностейсоздания анимации в режиме автоматической установки ключевых кадров

**Практика.** Создание анимации «Мигающий ёлочный шарик».

# **5. Компьютерная графика.**

**Теория.**История изучения, основные области применения, категории изображений графики: двухмерная графика

**Практика.** Проекция фигур разной размерности на плоскость

# **6. Назначение графических редакторов**

**Теория.**Растровые графические редакторы, графические редакторы PaintиGimp, векторные графические редакторы

**Практика.** Создание фотореалистических изображений

# **7. Растровая графика**

**Теория.**Размер изображения в пикселях, цветовое пространство, разрешение изображения, сжатие без потерь.

**Практика.** Создание растровой графики картинки

# **8. Объекты растрового редактора**

**Теория.**Что такое растр? Достоинства и недостатки растровой графики, форматы растровых изображений

**Практика.** Создание дикого животного.

# **9. Инструменты графического редактора.**

**Теория.**Инструменты графического редактора: карандаш, кисть, ластик, распылитель, заливка, лупа, надпись, слои объектов, градиентная заливка объектов, прозрачность объектов, группировка объектов, выравнивание объектов, выноски в векторных редакторах.

**Практика.** Создание олимпийской эмблемы.

# **10. Возможности графического редактора Paint.**

**Теория.**Одновременная работа только с одним файлом; проведение прямых и кривых линий различной толщины и цвета; использование кистей различной формы, ширины и цвета; построение различных фигур-прямоугольников, многоугольников, овалов, эллипсов, помещение текста на рисунок

**Практика.** Создание новогодней открытки.

# **11. Режимы работы графического редактора.**

**Теория.**Работа с рисунком, выбор и настройка инструмента, выбор рабочих цветов, работа с внешними устройствами, создание рисунка, манипулирование рисунком, ввод в изображение текста.

**Практика.** Создание пригласительного.

#### **12. Создание и редактирование рисунка с текстом.**

**Теория.**Выбор шрифта, выбор символов (курсив, подчёркивание, оттенение), работа с цветами, создание своей палитры цветов.

**Практика.** Создание объявления.

# **13. Назначение графических редакторов**

**Теория.**Растровые редакторы, векторные редакторы, панели инструментов графических редакторов, масштабирующие инструменты.

**Практика.** Нарисовать бабочку

### **14. Векторная графика**

**Теория.**Объекты графики, отличия графики, способ хранения изображения, преимущества векторного способа описания графики, недостатки векторной графики, векторные операции, редакторы векторной графики.

**Практика.** Создание пингвина.

#### **15. Объекты векторного редактора**

**Теория.**Графические примитивы векторного редактора: линии, фигуры, текстовые поля, кривая Безье.

**Практика.** Создание геометрических фигур.

#### **16. Инструменты векторного редактора**

**Теория.**Кривые Безье, заливка, текст, набор геометрических примитивов, карандаш.

**Практика.** Создание макета здания

#### **17. Создание и редактирование рисунка с текстом**

**Теория.**Действие, технология выполнения действия, изменение параметров, вставка текста.

**Практика.** Создание афиши.

### **18. Порядок внедрения и преобразования текста в рисунке.**

**Теория.**Обтекание текста вокруг рисунка, преобразование текста в таблицу, форматирование, изменение, выборка данных, диаграмма.

**Практика.**Создание стенгазеты.

### **19. Сканирование рисунков, фотографий**

**Теория.**Что такое сканирование; как правильно отсканировать рисунок, фотографию; работа со сканером.

**Практика.** Сканирование рисунков и фотографий.

# **20. Обработка изображений с помощью программы PictureManager и Paint.**

**Теория.**Яркость и контраст, цвет, обрезка, поворот и отражение, устранение эффекта красных глаз, изменение размера и сжатие рисунка.

**Практика.** Обработка отсканированных изображений.

### **21. Использование команд при создании и редактировании изображений.**

**Теория.**Преобразования объектов, удаление выбранных объектов, коррекции параметров и свойств объектов.

**Практика.** Редактирование пейзажей.

# **22. Работа с Gif-аниматором**

**Теория.**Работа с последовательностью кадров, специальные эффекты. **Практика.** Создание Gif-анимации.

# **23. Использование инструментов и команд графического редактора Paint при создании орнамента.**

**Теория.**Основные возможности редактора Paint, последовательность операций, масштаб, вид, рисунок, окно программы Paint, рабочее поле, панель инструментов, фигурные ножницы, аэрозольный баллончик,ввод текста, ластик, заливка, кривая линия, полые и окрашенные геометрические фигуры, поле дополнительных параметров инструментов.

**Практика.** Создание геометрического орнамента.

# **24. Закрепление навыков работы с графическим редактором Paint.**

**Практика.** Мини-проект «Сказка в Paint».

# **25. Инструменты, понятие объема, сохранение объектов**

**Теория.**Инструменты, объемы, сохранение объектов **Практика.** Создание объемных геометрических фигур.

### **26. Создание презентаций в среде PowerPoint**

**Теория.**Создание презентации по готовым шаблонам, добавление текста, изображения, картинки и видео, переходы и анимация, сохранение

**Практика.** Создание презентации по шаблону

# **27. Возможности и область использования приложения PowerPoint**

**Теория.**Информационные объекты, работа с графикой, режим фотоальбом, автоматическая настройка, предварительный просмотр.

**Практика.** Создание диаграммы в презентации

# **28. Типовые объекты презентации**

**Теория.**Основные составляющие презентации: текст, рисунок, клип, звук **Практика.** Создание текста и рисунка в презентации

# **29. Группы инструментов среды PowerPoint**

**Теория.**Для чего нужна презентация, виды презентации, где используется. **Практика.** Создание презентации с переходами и анимацией.

# **30. Группы инструментов среды PowerPoint**

**Практика.** Соревнование в создании презентаций

### **31. Технология создания презентации**

**Теория.**Как правильно создать презентацию: основные правила и условия. **Практика.** Конкурс «Правила и условия презентации»

### **32. Вставка звука и видеоклипов в презентацию.**

**Теория.**Звук, видеоклип, взаимосвязь звука и клипа в презентации, обработка. **Практика.** Создание презентации со звуком и видеоклипом.

# **33. Настройка анимации**

**Теория.**Анимация в презентации, свойства, эффекты **Практика.** Создание презентации с различными эффектами.

### **34. Создание нескольких слайдов согласно сценарию**

**Теория.**Слайд, информация в слайде, сценарий

**Практика.** Создание презентации в связке.

# **35.Закрепление навыков работы с приложением PowerPoint**

**Практика.** Создание рисунков персонажей для мультфильма. Создание мульт-презентации.

# <span id="page-11-0"></span>**2. КОМПЛЕКС ОРГАНИЗАЦИОННО-ПЕДАГОГИЧЕСКИХ УСЛОВИЙ**

# **2.1. Календарный учебный график**

<span id="page-11-1"></span>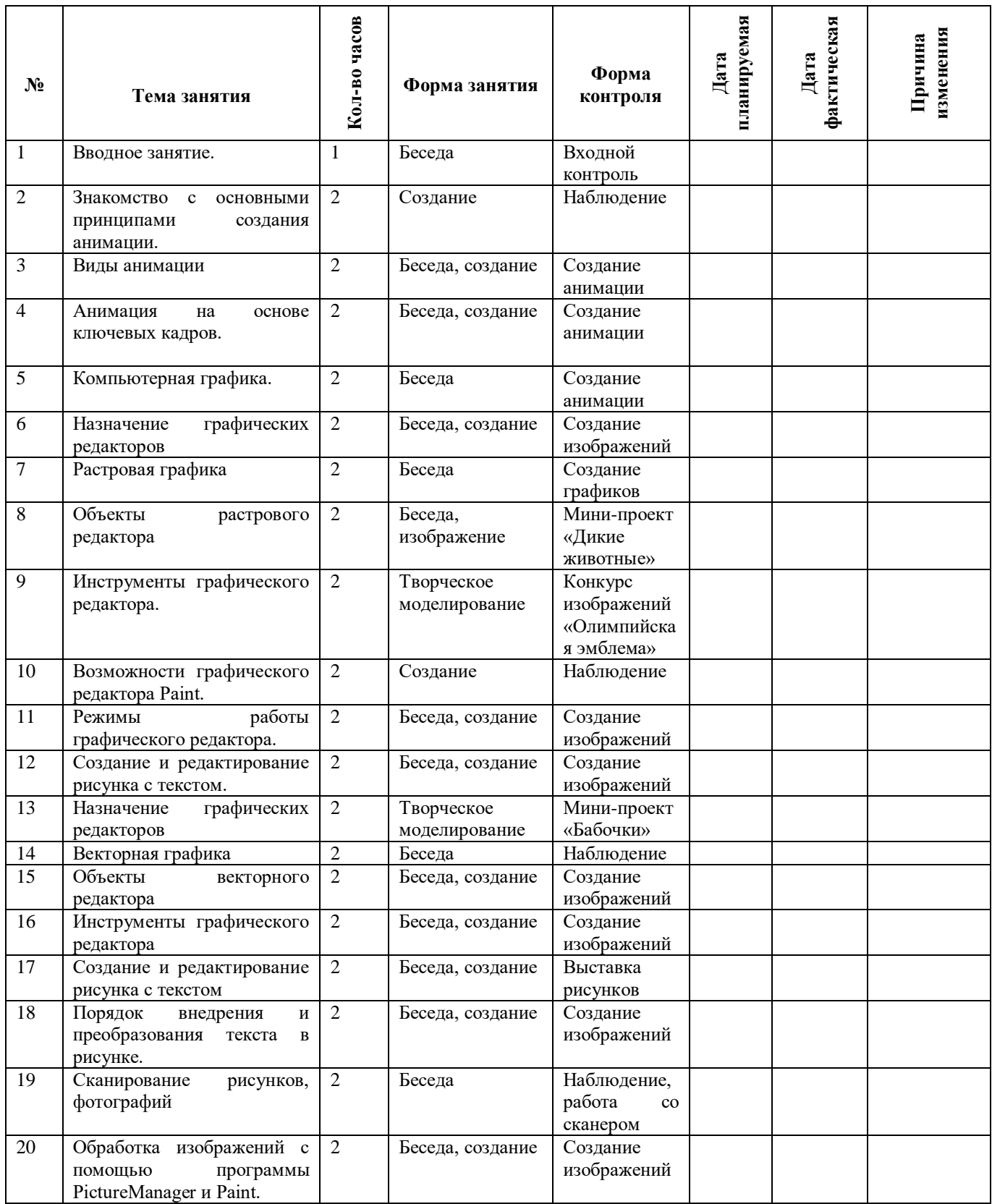

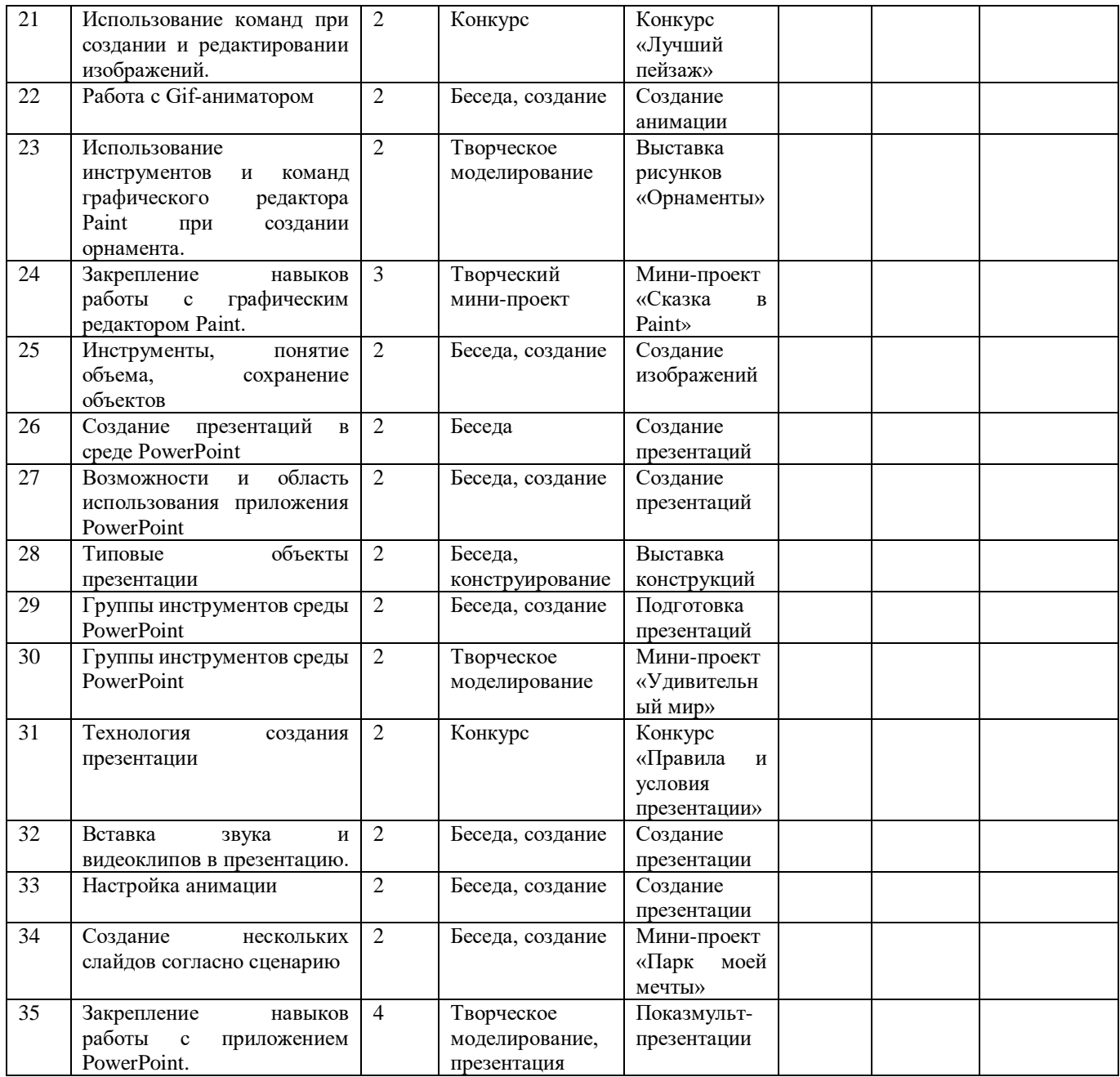

#### **2.2. Формы аттестации/контроля**

<span id="page-13-0"></span>Для отслеживания результатов предусматриваются следующие формы контроля:

- Стартовый, позволяющий определить исходные знания обучающихся (собеседование).

- Текущий в форме наблюдения:

- прогностический, то есть проигрывание всех операций учебного действия до начала его реального выполнения;

- пооперационный, то есть контроль за правильностью, полнотой и последовательностью выполнения операций, входящих в состав действия;

- рефлексивный, контроль, обращенный на ориентировочную основу, «план» действия и опирающийся на понимание принципов его построения;

- контроль по результату, который проводится после осуществления учебного действия методом сравнения фактических результатов или выполненных операций собразцом.

- Итоговый контроль в формах

- практические работы;

- творческие проекты обучающихся;

- контрольные задания.

Самооценка и самоконтроль:

определение учеником границ своего «знания - незнания», своих потенциальных возможностей, а также осознание тех проблем, которые ещё предстоит решить в ходеосуществления деятельности.

Содержательный контроль и оценка результатов, обучающихся предусматривает выявление индивидуальной динамики качества усвоения программы ребёнком и недопускает сравнения его с другими детьми.

Результаты проверки фиксируются в рамках накопительной системы, создание портфолио.

Для оценки эффективности занятий можно использовать следующие показатели:

– степень помощи, которую оказывает учитель обучающимся при выполнении заданий: чем помощь учителя меньше, тем выше самостоятельность учеников и,следовательно, выше развивающий эффект занятий;

– поведение обучающихся на занятиях: живость, активность, заинтересованность школьников обеспечивают положительные результаты занятий;

– косвенным показателем эффективности данных занятий может быть использование работ, выполненных на компьютере по разным школьным дисциплинам.

Формы подведения итогов:

1. Итоговые занятия.

2. Компьютерное тестирование.

3. Выставки.

4. Творческие проекты.

5. Конкурсы.

### **2.3. Условия реализации программы**

<span id="page-14-0"></span>Для эффективной реализации настоящей программы необходимы определённые условия:

наличие помещения для учебных занятий, рассчитанного на 10-15 и отвечающего правилам СанПин;

наличие ученических столов и стульев, соответствующих возрастным особенностям обучающихся;

шкафы стеллажи для оборудования, а также разрабатываемых и готовых прототипов проекта;

наличие необходимого оборудования согласно списку;

наличие учебно-методической базы: качественные иллюстрированные определители животных и растений, научная и справочная литература, наглядный материал, раздаточный материал, методическая литература.

# **Материально-техническое обеспечение программы:**

Кабинет, оборудованный компьютерами, столами, стульями, общим освещением, интерактивной доской, стендами, мультимедийным оборудованием (проектор, экран, аудиоустройства)

· Материалы и инструменты: таблицы, компакт-диски с обучающими и информационными программами по основным темам программы; ОСWindows; учебные компьютерные программы Gimp, презентации.

Необходимые инструменты для реализации программы:

- Компьютер
- Электронный носитель информации
- Тетрадь для записей
- Ручка
- Карандаш
- Альбом для рисования

Программа предусматривает использование интернет-ресурсов.

### **Кадровое обеспечение программы:**

Для реализации программы требуется педагог дополнительного образования с уровнем образования и квалификации, соответствующим профессиональному стандарту «Педагог дополнительного образования детей и взрослых».

#### **3. Список литературы**

#### <span id="page-15-0"></span>**для педагога:**

1. БИНОМ. Лаборатория знаний, 2007. – 192 с.: ил.

2. А.Ю.Босова. – М.: БИНОМ Лаборатория знаний, 2007. – 338 с. : ил.

3. испр. – М.: БИНОМ. Лаборатория знаний, 2007. – 87 с.: ил.

4. Курс компьютерной технологии с основами информатики: Уч. Пособие / О. Ефимова, В.Морозова, Н.Угринович. – М.: ООО «Издательство АСТ»; ABF, 2003. – 424, [8] с.: ил.

5. Информатика в школе. №5 – 2009 . – М.: образование и Информатика,  $2009. - 96$  с.: ил.

6. Макарова Н.В. Программа по информатике и ИКТ (системноинформационная концепция). – СПб.: Питер, 2008. – 128 с.: ил.

7. Нестеренко Ю.В., Олехник С.Н., Потапов М.К. Задачи на смекалку. – М., 2005.

8. Челак Е., Конопатова Н. Развивающая информатика. – М., 2000. **для обучающихся:**

1. Скрылина С. Путешествие в страну компьютерной графики. –М., 2015.

2. Леонов К.А. Основы компьютерной анимации 4 класс. – М., 2019.

# **для родителей (законных представителей):**

1. Большаков, В.П. Инженерная и компьютерная графика: Учебное пособие / В.П. Большаков, В.Т. Тозик, А.В. Чагина. СПб.: БХВ-Петербург, 2016. 288 c.

2. ДжефПроузис. Как работает компьютерная графика. СПб.: Питер. 2018. 654с.

3. Залогова, Л.А. Компьютерная графика. Элективный курс: Учебное пособие / Л.А. Залогова. - М.: БИНОМ. ЛЗ, 2018. 213 c.

4. Летин А. Компьютерная графика. Гриф МО РФ.М.: Форум/А. Летин, О. Летина, И. Пашковский. 2017. 256с.